## RT System Editor + #2296

## 1 connect()

2011/12/07 16:48 - n-ando

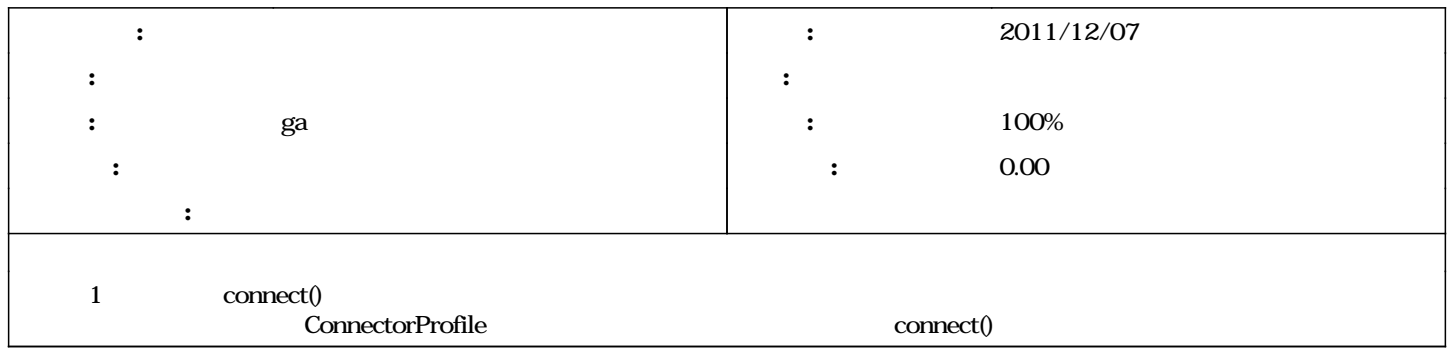

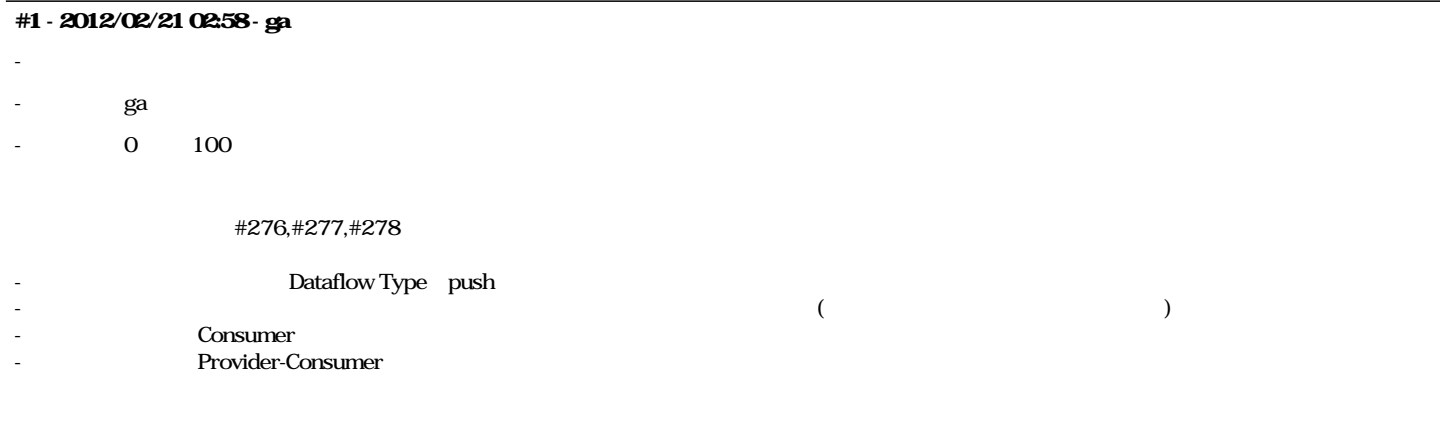

## #2 - 2013/01/25 14:43 - n-ando

*- ステータス を フィードバック から 終了 に変更*